## **GCF Factoring**

Introduction to Factoring out GCF

"Factor" simply means to **UN**DISTRIBUTE.

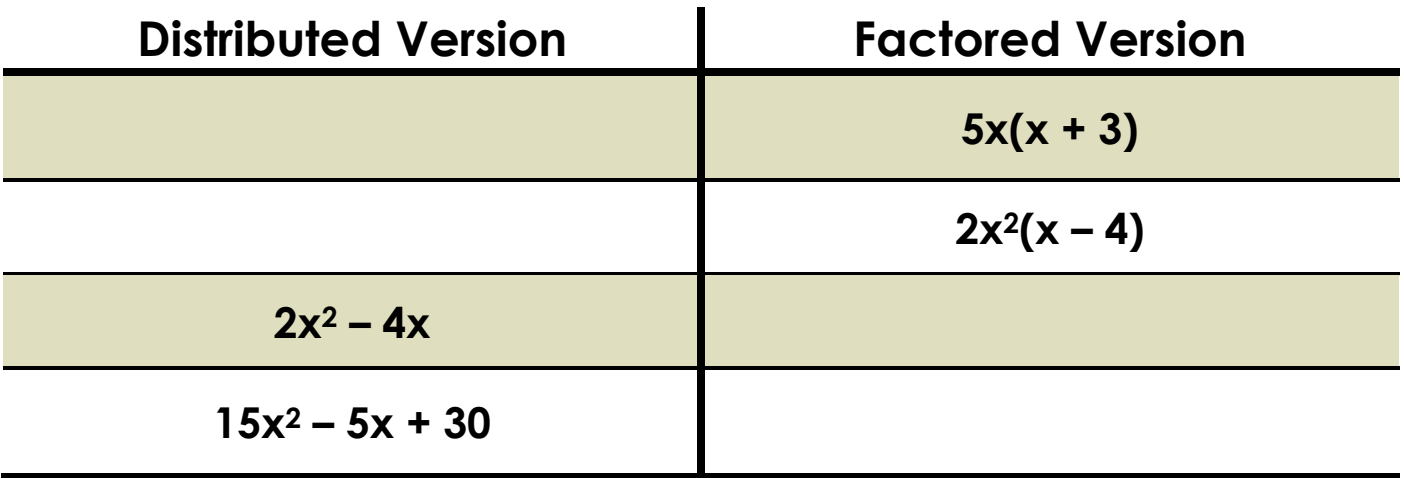

More formal Definition:

*Factoring: Writing the polynomial as a product*.

## **Steps to Factoring Out a GCF**:

- Find the GCF of all its terms (number and/or variables). For variables ALL the terms must have the variable. *Choose the smallest exponent!*
- $\star$  The GCF goes to the LEFT!
- Write the polynomial as a product by *dividing* the original terms of the polynomial by the GCF.
- The remaining factors in each term will form a polynomial. You'll always have the same number of terms you started with.

## **Factor using a GCF:**

 $\otimes$  4x + 6y

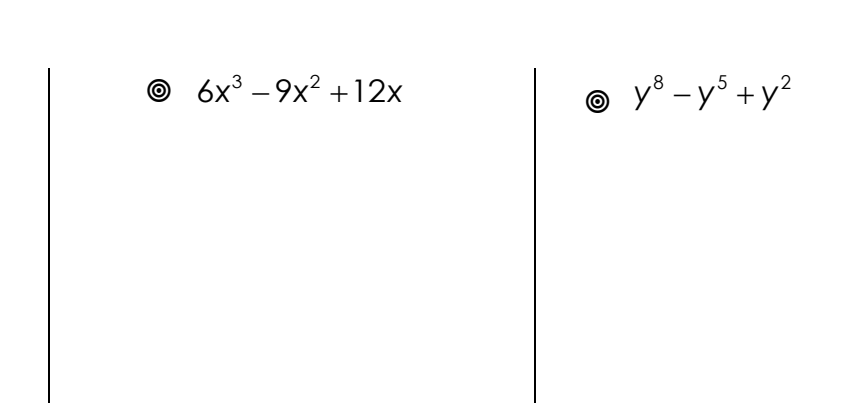

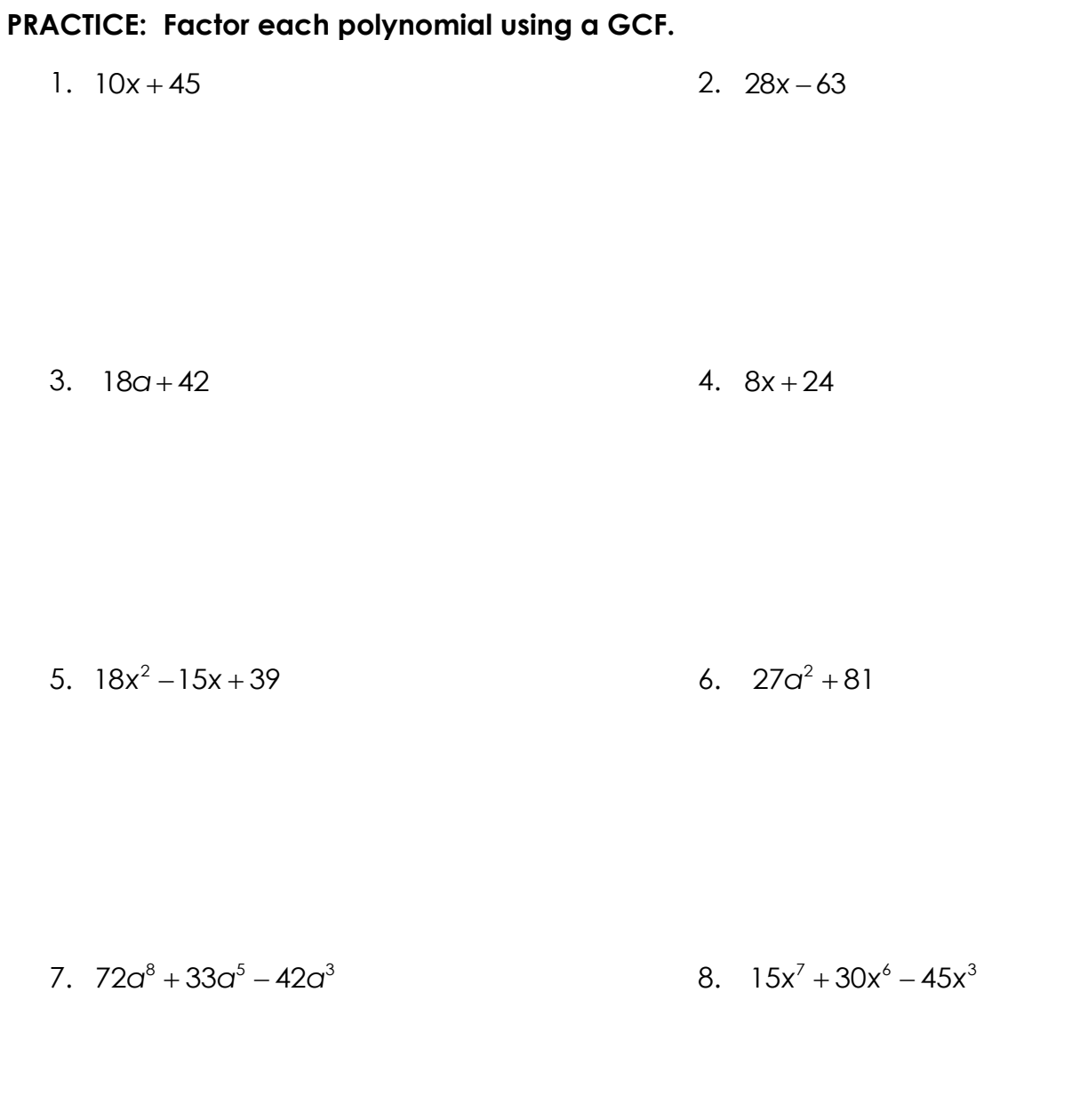

9.  $4x^3 + 16x^2 - 44$  $10.14x^2 + 7x - 42$